# **cronapi.json.Operations.createObjectJson**

### criar objeto json

Cria um objeto JSON.

## Retorno

Retorna um objeto do tipo JSON.

# Compatibilidade

**Servidor** 

# Exemplo 1

A função abaixo atribui a variável **jsonObj** um objeto JSON vazio**.**

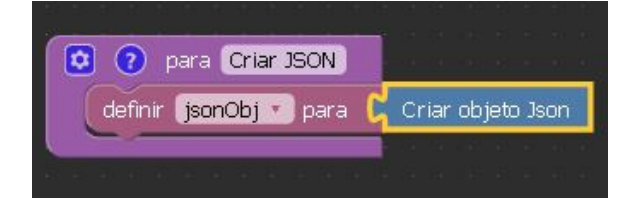

### Sobre JSON

JSON é um acrônimo para "**J**ava**S**cript **O**bject **N**otation". Um formato de padrão aberto que utiliza texto legível a humanos para transmitir objetos de dados consistindo de pares chave-valor. É o formato de dados mais comumente utilizado para comunicação assíncrona navegador/servidor.

Um JSON é construído com base em uma coleção de pares chavevalor (que definem as propriedades e seus valores), iniciado com "**{**" (chave aberta) e finalizado com "**}**" (chave fechada) . Cada chave é seguida de "**:**" (dois pontos) e os pares são separados por "**,**" (vírgula).

#### **Exemplo**

```
{
     "nome":"Pedro",
     "site":"cronApp.io"
}
```
É possível ainda criar arrays dentro de objetos JSON. Um array é iniciad o por "**[**" (colchete aberto) e finalizado por "**]**" (colchete fechado). Cada valor do array é separado por "**,**" (vírgula).

#### **Exemplo**

```
{"Clientes":[{"id":1, "nome":"João"},{"id":2, 
"nome":"Beatriz"}]}
```
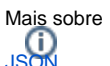